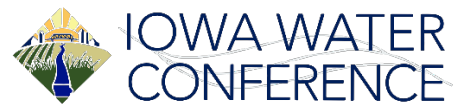

# **2022 Iowa Water Conference Our Watershed Moment: Building Communities for Conservation**

# **Poster Guidelines Deadline: May 23, 2022 11:59PM Central Time**

September 28-29th Grand River Center Dubuque, Iowa

# **Our Watershed Moment: Building Communities for Conservation**

The 16<sup>th</sup> annual Iowa Water Conference will be held in Dubuque Iowa. We all live in a watershed; each watershed has one common resource – its water. The Mississippi River and its watershed are the foundation for a large, diverse community that affects the use and resilience of many of this country's natural resources. Individuals and communities throughout the region have stories to tell. How does water impact them? How are they innovating to increase resilience and mitigate the impacts of climate change?

The conference will emphasize the historical influence the river has had on neighboring communities, agriculture, recreation, and ecology, as well as examine the roles Iowa and other neighboring states have in protecting it. This year's theme emphasizes the importance that watershed citizenship has in making strides towards improving soil health and water quality goals in our communities, in our watersheds, and in the larger region – The Mississippi River Basin.

At the Iowa Water Conference, sharing these stories will connect us through shared experiences within the river basin. We hope you join us for these timely discussions in Dubuque as we come together to explore the value of water in our watershed community.

# **Eligibility**

The general poster session is for researchers, water professionals, and students to showcase projects to conference attendees.

# Dates and Location

Posters will be displayed in the poster hall at the conference venue during the entirety of the conference proceedings.

# **Topics**

The Iowa Water Conference Planning Committee is specifically interested in posters that address the theme of this year's conference. Posters that do not directly relate will be considered by the committee if they address innovative, novel ideas that are new advances in the topic or emphasizes interdisciplinary teams at work.

Accepted posters include at least one of the following:

- Emphasizes diversity of science and members of society (institution, geography, gender, ethnicity, subject)
- Timely topics that address real-time needs of Iowans
- Exemplifies success stories, ground-breaking data, or interesting angles of approach for subject
- Addresses policy discussions on water resources in a manner that is data-driven and informed by scientific discovery

Traditional Tracks (select a primary and secondary topic)

- *2022 Special topic*: Mississippi River
- *2022 Special topic*: Driftless Landform Region
- Climate change and water
- Local agriculture and urban partnerships
- Nutrient management
- Soil/Water connection
- Social engagement
- Current technology

Conference Attendance

- Green infrastructure for stormwater management
- Wildlife and Ecosystems
- Current Research
- Economics and Policy
- Watershed Management
- Community Engagement and **Education**
- River Restoration

Poster presenters must attend the Iowa Water Conference. Registration for the conference can be accessed in July 2022.

Students entered in the Poster Contest will be expected to be present at their poster when assigned by the judges. The judging schedule will be provided to participants prior to the conference. Judges will visit contest posters and discuss the content with participating students. Contest awards will be announced during an awards ceremony at the conference. Students are encouraged to review the poster evaluation form prior to the conference to understand the contest criteria (end of this document).

#### Student Poster-at-a-Distance

New this year, students who are unable to travel to the Iowa Water Conference in Dubuque, IA may present their poster-at-a-distance at the conference for a reduced fee. Students may submit their posters with the option to have a recorded lightning presentation of their poster on the conference website. Students will have the option to have their poster mailed back for an additional fee within registration. Reduced fee is \$25 for this option.

If interested in this option, select "Poster-at-a-Distance" option in Microsoft CMT in the instructions below. Presenters are responsible for mailing costs to send the poster. Upon poster acceptance, detailed instructions will be provided for deadlines and a mailing address.

Students who submit a Poster-at-a-Distance are eligible for the student poster contest.

# Poster Displays and Dimensions

Posters will be limited to no larger than 48 inches by 48 inches. Posters will be placed two per side of the poster display board measuring 96 inches by 48 inches. Display boards are covered with white paper and placed on top of a 6' table. Poster authors are responsible for materials to attach posters to the display board. Velcro will NOT work with the display boards. Thumb-tacks

or staples work best. Tape or sticky adhesive material (including HandiTack) which will rip the poster board covering will not be permitted.

# **Communication**

To receive notification and updates, please make sure emails from hbates@iastate.edu and messages from Microsoft Conference Management Toolkit are not blocked or routed to the Spam Folder of your inbox.

Please spell out all acronyms and abbreviations at least once in submitted text.

# Poster Submission

**Proposals will be submitted through Microsoft Conference Management Toolkit. No submissions will be accepted via email to conference organizers. Please read the below instructions for completing the submission process. Incomplete submissions will be eliminated from consideration.** 

- 1. Go to<https://cmt3.research.microsoft.com/IWC2022>
- 2. Select "Create Account" and fill out the requested information to register 3. Once you are logged in, follow the below prompts to create your submission.
- 4. Select "Create New Submission"
- 5. Select "Posters" for poster submission
- 6. Enter the title and abstract
- 7. Select "Add" under the Authors section to add additional authors, if any
- 8. Answer additional questions
- 9. Select submit

# **Iowa Water Conference**

Student Poster Contest - Evaluation and Comments

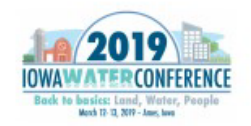

# $12$

This is a sample poster title.

John Smith, Iowa State University, Ames, IA. someone@iastate.edu

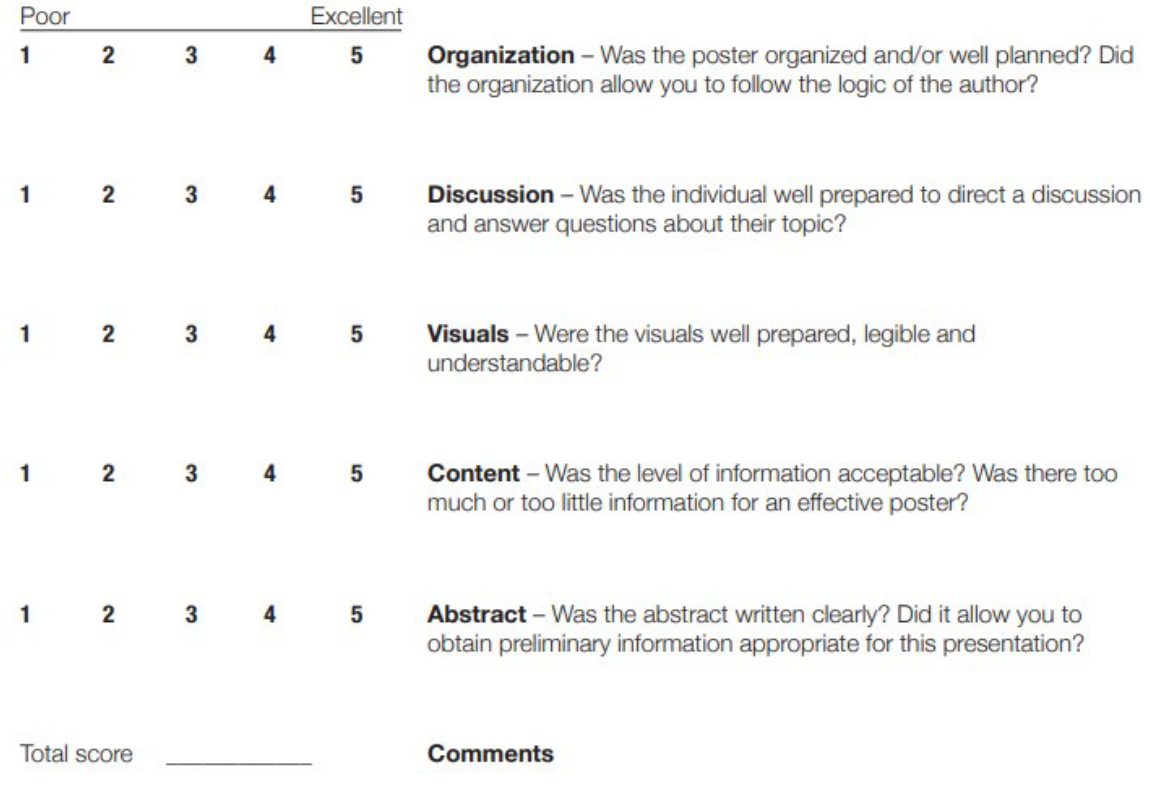